# ITS 413 Internet Technologies and Applications

*Assignment: Phase 2: Determine peak throughput of Wireless LAN and Ethernet*

By:

Phattawat Samervongs 5222792426 Chanakan Horkaew 5222800179 Ittipat Nimawarodom 5222792236

Date: 17/2/2012

By submitting this report all members of the group listed above agree that each member has contributed approximately equal amounts to designing and performing experiments, as well as to preparing this report. All members agree that this report accurately reflects the experiments conducted by the group members, and is their own work (not works of other groups).

Sirindhorn International Institute of Technology

Thammasat University

# **Aims**

The aim of this project is to find out the throughput of wireless and wired transmission by continuously increase the bandwidth use to transmit the data. In this experiment, the server will be connected to router through LAN wire, while client computer will send packets to server by wireless and through LAN cable on another experiment. Then we will determine the maximum throughput client able to use to send packets to the server.

## **Network Diagram**

Draw a diagram(s) showing the network topology for your experiments. Label the devices (e.g. laptop1, router, LAN cable, and given specs for the computers/router in the next section)

## **Equipment Specifications**

Server: Dell N5010 with windows 7 ultimate **Comment [s1]:** Its ok to copy the specs,

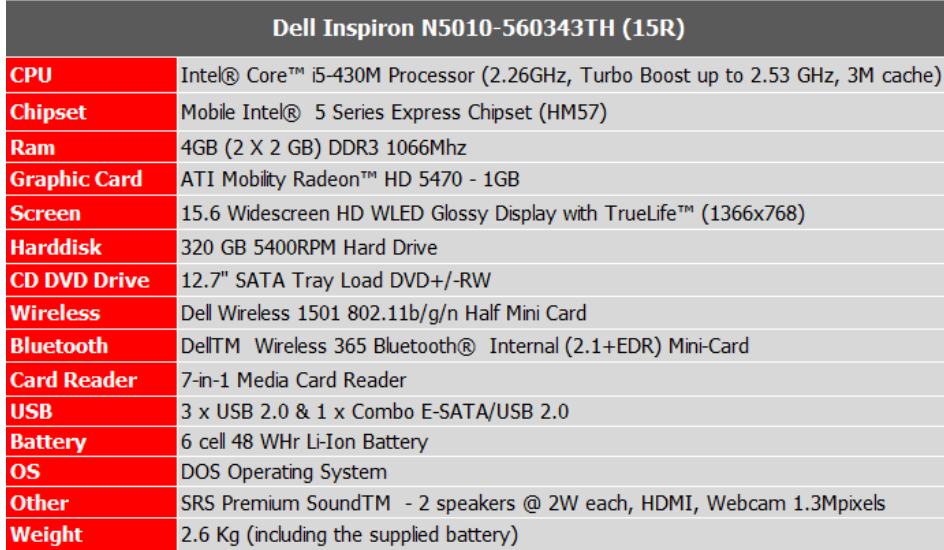

but make sure it includes all info that is needed. In particular it says nothing about the wired LAN interface... Client: Lenovo IdeaPad G470 with windows 7 home premium

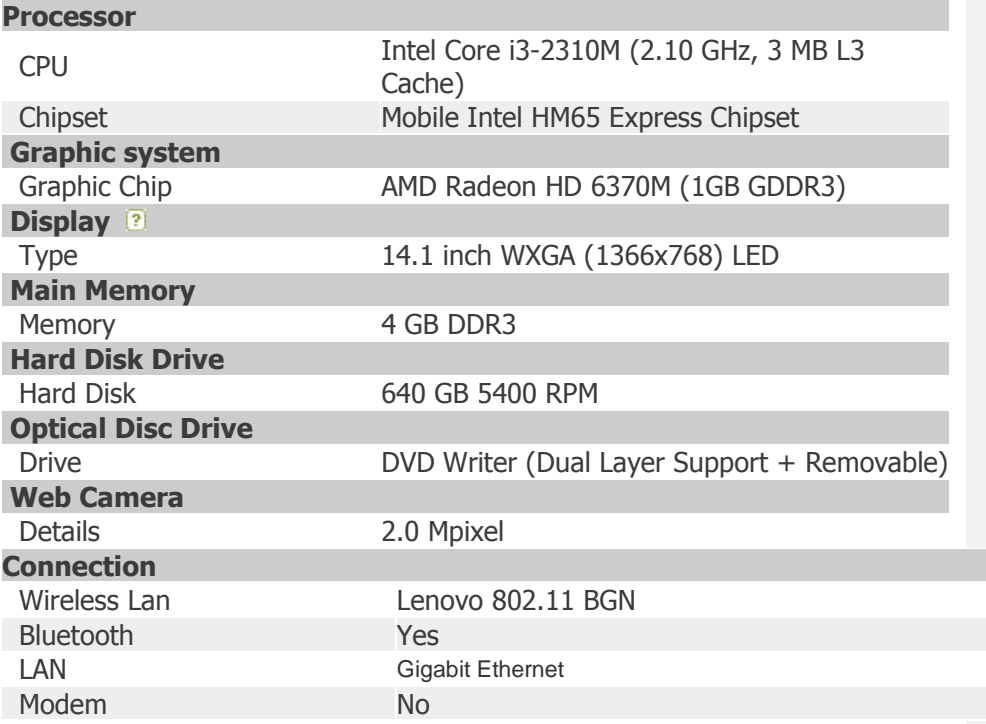

Router: Linksys WRT54GL Wireless Broadband Router 802.11b/g up to 54Mbps with version Backfire 10.03.1 with the Broadcom Linux 2.4 kernel

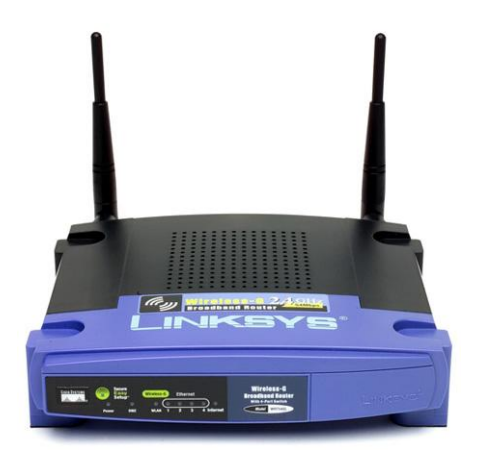

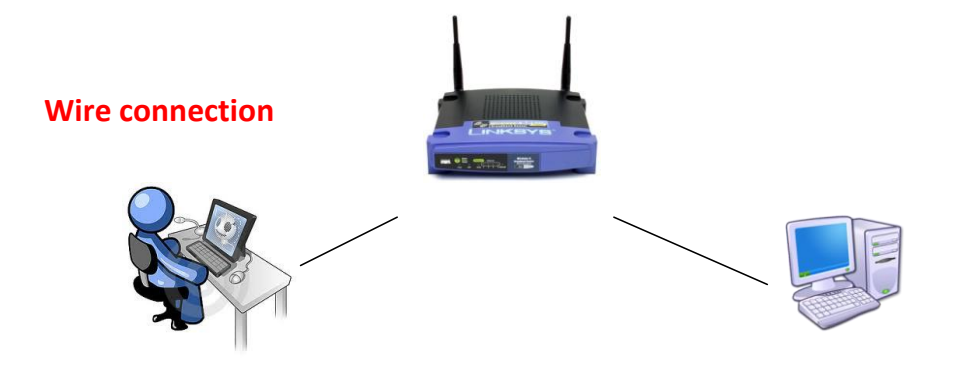

**Wireless connection**

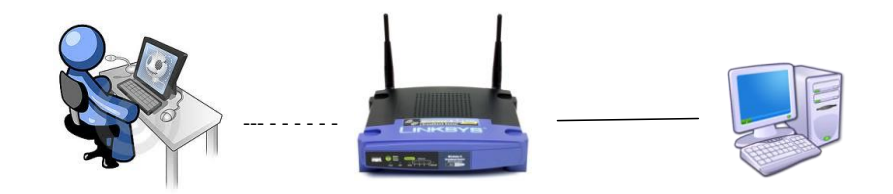

**Parameters**

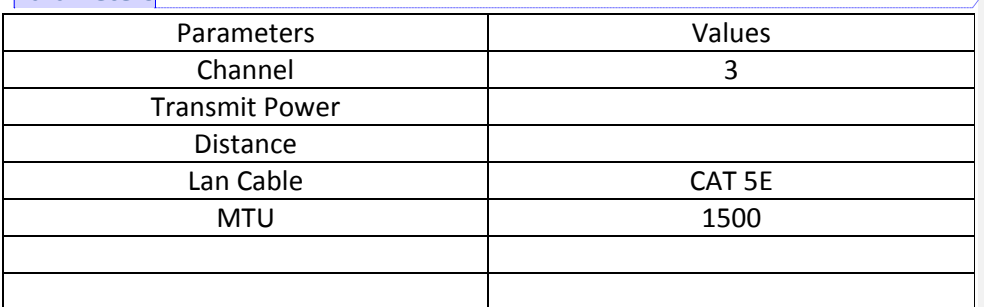

**Comment [s2]:** Why didn't you complete this, and add more parameters? What was the distance? Wireless LAN data rate? WLAN parameters?

## **Experiment 1: Basic performance measuring with Iperf**

In this experiment, we try to find out the maximum possible throughput by continuously increase the bandwidth use in transmitting data packets to server. After 10 seconds interval of data transmitting, the server wills feedback with report of throughput of the session. This will then use to plot the graph and find the maximum throughput using the trend line created from the results.

## Result

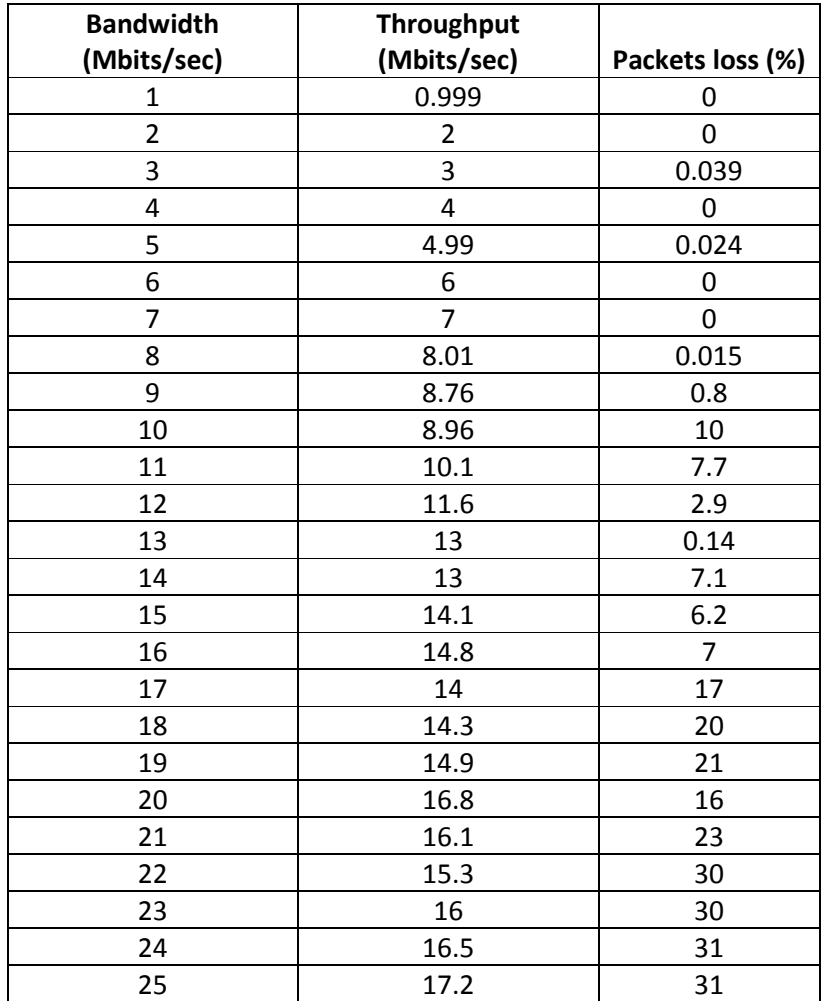

**Comment [s3]:** It would give more accurate results if you repeated the experiments (especially with sending rate near throughput) multiple, say 3 or 5 or 10, times. Then take the average of those tests.

**Comment [s4]:** Put the data in tables in an appendix, and only show the plots in the main body of the report.

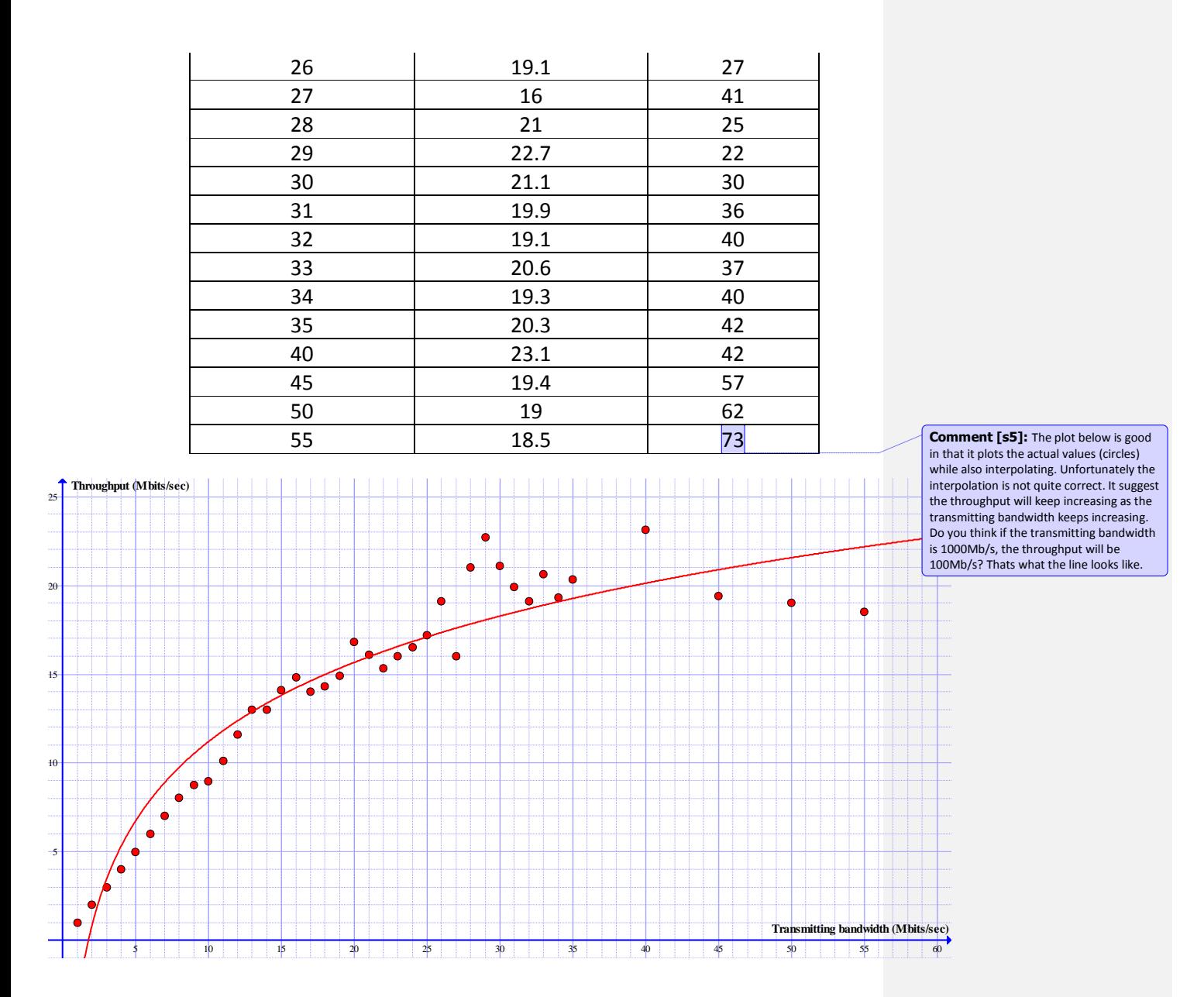

Figure 1: Throughput of wireless transmission

Figure 1:

From the collected data interpret into the form of graph; we can see that the throughput of wireless transmission with this model of router is roughly

around 20 Mbits per second. As the throughput reaches 20 Mbits per second, it began to stop increasing and stabilize. Even though we increase the sending bandwidth, the throughput stops increasing. This is because, more and more packets loss start to occur after we reach sending bandwidth of 17 Mbits per second, as you can see in the table. The packets loss reaches 17% and keeps increasing as we increase the bandwidth. Even though we send at a faster rate, most packets do not reach the destination and therefore create inefficiency. At transmitting bandwidth of 55 Mbits per second, the packets loss reaches up to 73%. This mean that anymore increase in bandwidth will only result in more packets loss. Therefore, it is suitable to finish our experiment at this point.

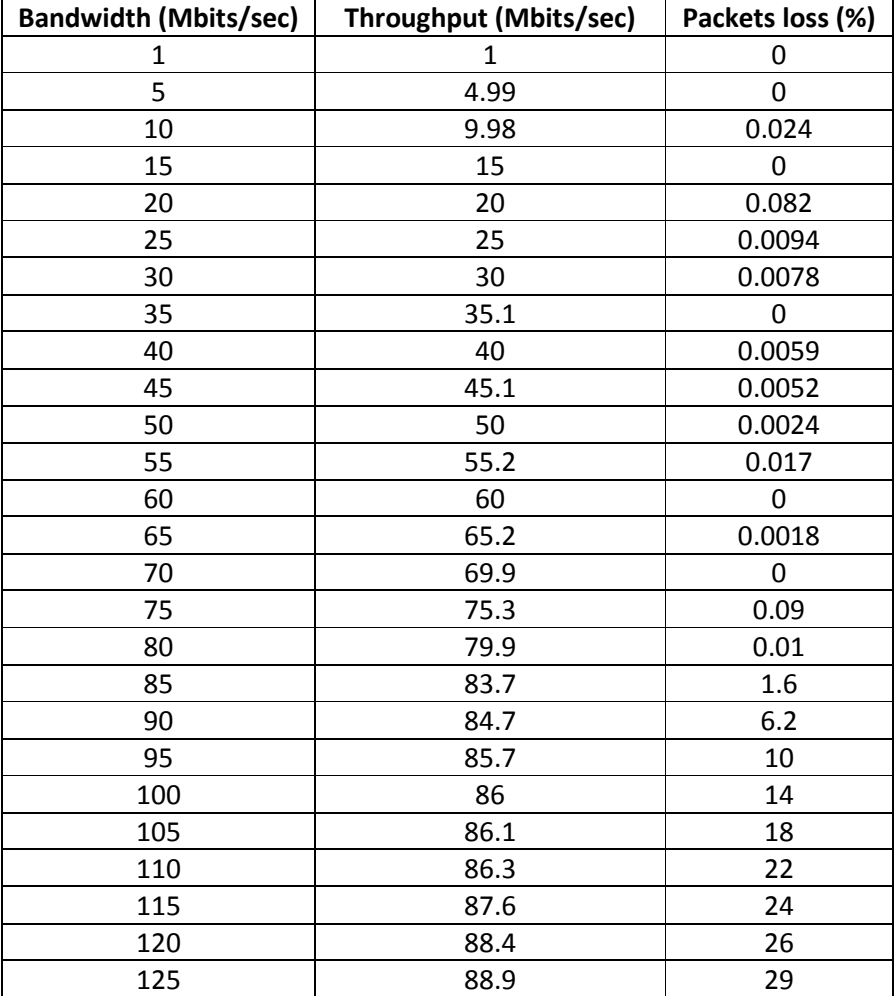

**Comment [s6]:** Why? What is the capacity?

**Comment [s7]:** But why are the packets lost?

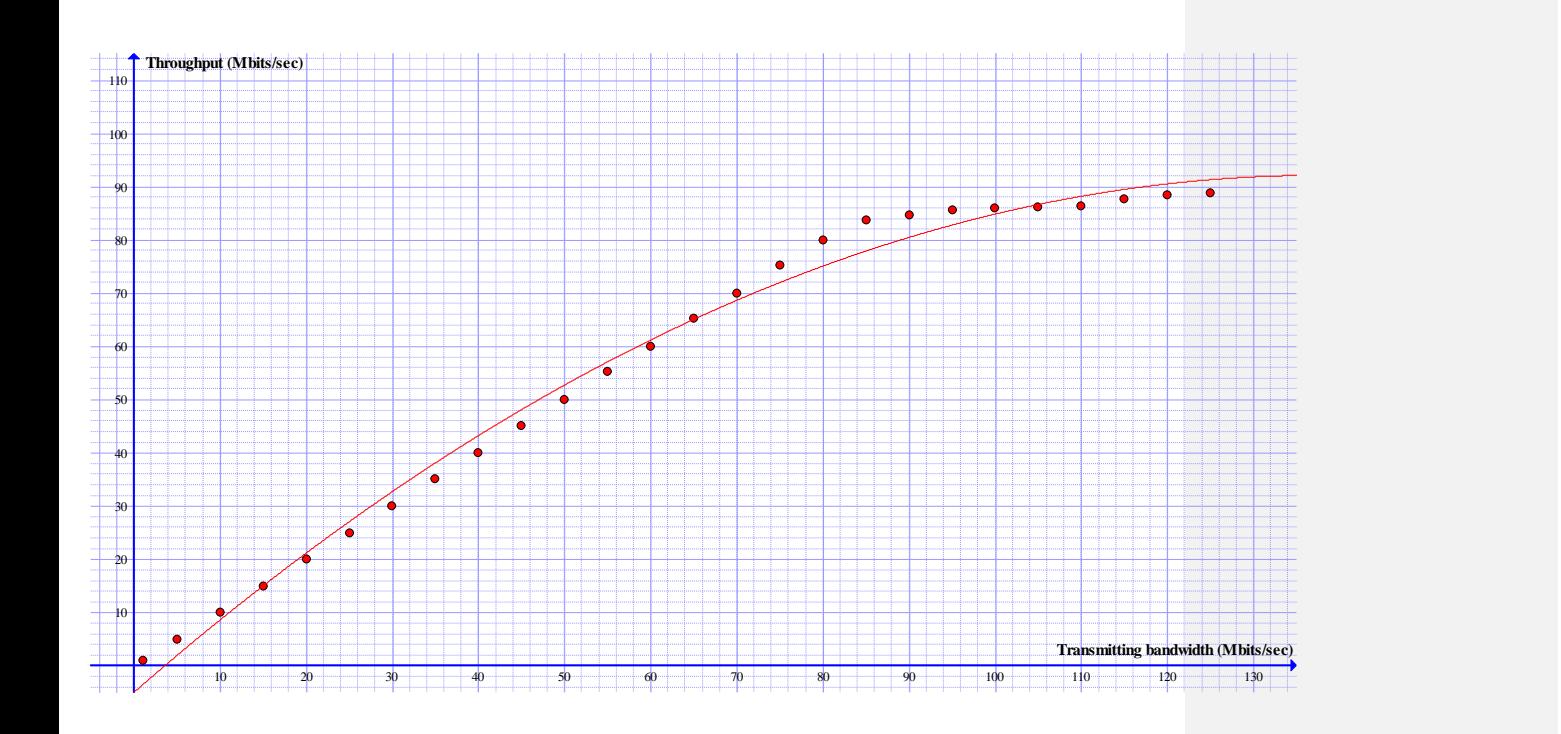

Figure 2: Throughput of wired transmission

# Figure 2:

For wired transmission, if we compare to the wired and wireless transmission, the maximum throughput of wireless transmission can reach only about 20 Mbits/sec but for wired transmission can go up to almost 90 Mbits/sec. Therefore, wired transmissions has higher throughput rate than the wireless transmission. However, as we reach the limit of the medium (100 Mbits/sec), the same problem starts to show. This is the percentage of packets loss start to increase proportionally, therefore, no further increase in throughput. As you can see the table of result, the throughput did not reach the speed specified on the LAN cable (100Mbits/sec). The reason to this might be the header contained in packets being sent. Result in decrease in throughput.

**Comment [s8]:** Why?

**Comment [s9]:** Ok, thats a good start to the reason why for Ethernet. Then why for Wireless LAN can we not reach 54Mb/s?